## SAP ABAP table CCIHS FAKPATH {EHS: 'Key Path' Injury/Illness Log}

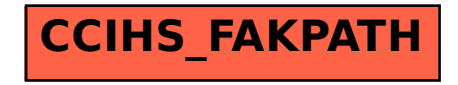